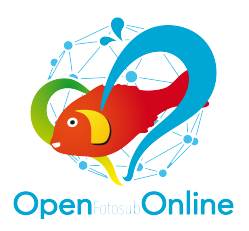

## 6º OPEN FOTOSUB ONLINE ISLA DE EL HIERRO

## 1. Reglas generales

- 1.1 El 6º Open Fotosub Online Isla de El Hierro (OPEN ONLINE) es un concurso de imagen submarina y está organizado por EL CABILDO INSULAR DE LA ISLA DE EL HIERRO y patrocinado por diversas entidades públicas y/o privadas. Su finalidad es dar a conocer la riqueza de los fondos marinos y el entorno natural de la isla de El Hierro.
- 1.2 El OPEN ONLINE está abierto a participantes de cualquier nivel y procedencia, independientemente del equipo que utilicen para la captación de las imágenes. No podrán participar miembros de la organización del evento, ni de los Centros de Buceo Autorizados, ni miembros del jurado que evaluarán la fase final del mismo.
- 1.3 Las personas participantes deben ser las únicas autoras de las obras que presenten y toda fotografía presentada a concurso deberá cumplir las normas que se detallan en los apartados Imágenes válidas y Presentación de las obras.
- 1.4 La participación en el OPEN ONLINE es gratuita. El único requisito es inscribirse rellenando y enviando el formulario de inscripción que encontrará en la Web oficial del evento https://online.fotosubelhierro.es. En esa misma página Web se detallarán las instrucciones para realizar imágenes válidas y subirlas a concurso.

### 2. Imágenes válidas

- 2.1 Las imágenes presentadas deben haber sido realizadas en aguas de la Isla de El Hierro, incluida la zona intermareal.
- 2.2 La fecha de realización de las imágenes debe estar comprendida entre el 1 de mayo de 2023 y el 31 de agosto de 2023, ambos inclusive.
- 2.3 Las personas participantes deberán obligatoriamente realizar las fotografías que se presenten a concurso buceando con los Centros de Buceo autorizados. Deberán seguir las indicaciones de la organización y de su Centro de Buceo Autorizado para que se pueda realizar la validación de sus imágenes. Ello incluye tomas de control según lo expuesto en el art. 2.4, y actualización de la fecha en la cámara. Es responsabilidad de la persona participante asegurarse de que ha cumplido correctamente todas las normas al respecto.
- 2.4 Las empresas de buceo interesadas en ser denominadas Centro Autorizado, deberán estar dadas de alta en el Registro de Actividades no clasificadas de la Consejería de Turismo del Gobierno de Canarias, y comunicar su interés a la Dirección Técnica del Open Fotosub Online de El Hierro mediante el correo electrónico online@fotosubelhierro.es. A cada Centro Autorizado se le suministrará una plantilla con su imagen y la del concurso a fin de que sirva como justificación para la foto de control de validación de imágenes (la persona concursante deberá fotografiar dicha plantilla tal y como le indique el personal del Centro Autorizado y con la misma cámara con la que realizará las fotos para el concurso). En la Web del OPEN ONLINE https://online.fotosubelhierro.es podrá consultarse una lista actualizada de los Centros de Buceo Autorizados.
- 2.5 Las personas participantes deberán grabar todas sus imágenes en formato RAW y éste será requerido por la organización en el caso de que una imagen sea finalista a uno de los premios. Solo si el modelo de cámara utilizado no permite la grabación en formato RAW, el participante deberá suministrar en su lugar el fichero JPG original (Sin edición posterior). En el caso de que la persona participante no entregue el original requerido en el plazo estipulado, la imagen será descalificada.
- 2.6 Cualquier fotografía que exhiba el maltrato de una especie marina, o para cuya consecución se considere que se ha dañado a algún ser vivo o modificado su hábitat natural, será descalificada y no podrá ser votada.
- 2.7 La temática general de las obras debe ser los fondos marinos de la isla y/o la fauna que los habita. Pueden aparecer modelos humanos, siempre que se tenga en cuenta lo dicho anteriormente. Al menos una tercera parte de la imagen debe estar realizada bajo el agua para ser considerada válida.
- 2.8 Un jurado de preselección revisará las obras presentadas a concurso para asegurarse de que cumplen normas y temática, eliminando de la Web del OPEN ONLINE y del concurso aquellas fotos que las incumplan.

## 3. Presentación de las imágenes

3.1 Cada participante podrá presentar un máximo de 5 obras por cada una de las categorías descritas en el apartado Categorías y para cada uno de los meses en que se divide el concurso. Una obra solo puede presentarse dentro del mes en que ha sido realizada. La siguiente tabla especifica las fechas que incluyen y los días de entrega de imágenes para cada uno de los meses:

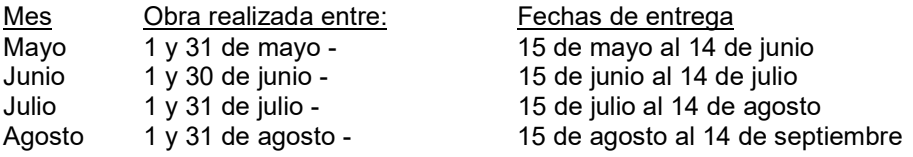

- 3.2 Las fotografías se presentarán obligatoriamente en formato JPG con un tamaño mínimo de 2.500 píxeles de lado mayor y deben ocupar un máximo de 9 MB (Megabyte) de espacio en disco. Se recomienda utilizar el espacio de color SRGB.
- 3.3 Las fotografías no podrán contener marcos, firmas, logotipos, créditos al autor/a, marcas de agua ni ningún tipo de identificación de su autoría. Esto es igualmente válido para los nombres de los ficheros.
- 3.4 Está permitida una edición limitada de las imágenes, siempre que la misma no desvirtúe la realidad de lo fotografiado o modifique de manera esencial la toma original. A la hora de editar una imagen para su presentación, debe tenerse en cuenta la siguiente guía:

# ESTÁ PERMITIDO:

- Cualquier rotación de la imagen, incluido voltear horizontal o verticalmente.
- Ajustes moderados globales (Que afectan a la imagen completa) o parciales (Que solo afectan a una determinada zona de la misma) de brillo, contraste, temperatura de color, saturación, tono, nitidez, corrección de aberración cromática o reducción de ruido.
- El reencuadre de la imagen, siempre que el recorte realizado no supere el 30% del número de píxeles del original. Por ejemplo, una imagen original de 5472 x 3648 píxeles (19.961.856 píxeles) podrá recortarse hasta tener un tamaño de al menos 13.973.299 píxeles.
- Eliminación de manchas del sensor, polvo o rascaduras, así como la eliminación de partículas en suspensión o sus reflejos.

### NO ESTÁ PERMITIDO:

- Eliminar cualquier objeto o sujeto de la imagen original, por ejemplo: algas, rocas, peces, burbujas, buceadores, etc.
- Añadir cualquier objeto o sujeto que no estaba presente en la imagen original, incluidas fuentes luminosas y brillos.
- Modificar la posición de un objeto o sujeto respecto a la que tiene en la imagen original.
- Ajustes radicales de luminosidad, contraste o color. Por ejemplo: oscurecer un fondo hasta aproximarlo al negro o sustituir un color por otro.
- Desenfoques artificiales de fondos o sujetos.

#### 4. Categorías

4.1 Las personas participantes tendrán que presentar sus imágenes tal y como se especifica en el apartado 3 y dentro de una de las siguientes categorías:

#### PAISAJE

Fotografías que muestras la belleza paisajística de los fondos marinos herreños.

### **VERTEBRADOS**

Fotografías que tienen como sujeto principal a peces, reptiles, aves o mamíferos marinos. Puede aparecer un grupo de animales, un solo animal o un detalle del mismo y estar realizada con cualquier clase de lente.

#### INVERTEBRADOS

Fotografías que tienen como sujeto principal a invertebrados marinos. Puede aparecer un grupo de animales, un solo animal o un detalle del mismo y estar realizada con cualquier clase de lente.

#### ALGAS

Fotografías que tienen como sujeto principal a algas o a plantas marinas. Puede aparecer un grupo de algas, una sola alga o un detalle de la misma y estar realizada con cualquier clase de lente.

### CÁMARAS COMPACTAS

Cualquier imagen válida de acuerdo al punto 2.7 que haya sido realizada con una cámara compacta de lente no intercambiable, independientemente del sujeto o sujetos que aparecen en ella.

### 5. Jurados y votaciones

5.1 Todos los usuarios y usuarias registrados en la Web http://online.fotosubelhierro.es que lo deseen podrán votar online por sus fotografías favoritas en cada categoría (votación popular). Solo se podrán votar las obras de cada mes y en las fechas especificadas en la siguiente tabla:

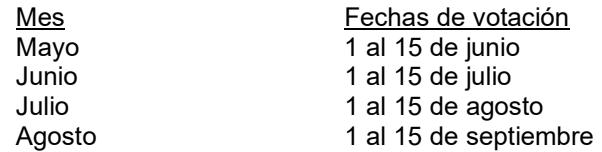

- 5.2 La votación popular representará el 50% de la valoración total alcanzada por cada imagen votada. El 50% de valoración restante corresponderá al jurado de preselección descrito en el punto 5.4. En caso de que exista un empate en la valoración de varias imágenes, el jurado de preselección emitirá un voto de desempate que determinará el orden clasificatorio de las imágenes igualadas.
- 5.3 Las 10 fotografías de cada categoría con mayor valoración pasarán directamente a la fase final del OPEN ONLINE y la fotografía de cualquier categoría que más puntuación obtenga será distinguida como "FOTO DEL MES". Un mismo autor/a solo podrá ganar la foto del mes en una ocasión. En el caso de que uno de sus trabajos sea el más puntuado en otro mes, la distinción pasará a la siguiente obra con mejor puntuación.
- 5.4 El jurado de preselección estará formado por un mínimo de tres personas nombrado por decreto del Presidente del Cabildo de El Hierro. De los miembros del Jurado uno asumirá la función de presidente/a del Jurado, y otro la de secretario/a con derecho a voto.

De manera excepcional, si alguno de los miembros del Jurado de preselección, designado por Decreto de la Presidencia del Excmo. Cabildo Insular de El Hierro, no pudiese participar en la valoración, la organización podrá determinar, haciéndolo constar en acta, la designación y el nombre de su sustituto/a.

El jurado de preselección podrá seleccionar para cada mes un máximo de 5 obras adicionales por categoría que, aun no hallándose entre las 10 con mayor valoración, pasarán a la fase final. De este modo se evitará que obras de gran valía puedan quedar fuera de dicha fase, especialmente en los meses con mayor participación.

Una vez finalizadas las votaciones, todas las obras que alcancen la fase final serán juzgadas por un jurado compuesto por un mínimo de tres y un máximo de cinco especialistas en imagen submarina de reconocido prestigio y que será designado por Decreto del Presidente del Cabildo de El Hierro. De los miembros del Jurado uno asumirá la función de presidente/a del Jurado. El Presidente del Cabildo de El Hierro nombrará igualmente un secretario/a del Jurado sin derecho a voto.

5.5 Este jurado votará entre 0 y 10 puntos cada una de las imágenes finalistas en cada categoría a través de una aplicación Web a la que solo tendrán acceso los miembros y el secretario/a del jurado. La aplicación sumará automáticamente todos los votos obtenidos, estableciendo una clasificación de las mejores fotos por cada categoría. El secretario/a del jurado se encargará de supervisar el correcto funcionamiento de la aplicación, de validar el proceso de votación y de requerir un voto de desempate a los jurados en el caso de que resulten imágenes con la misma puntuación. Al finalizar este proceso recogerá los resultados en el acta oficial. La decisión del Jurado es final e inapelable.

- 5.6 La organización recabará los originales de las obras premiadas en cada categoría, así como las tomas de control de sus autores. El jurado de preselección validará que todas las obras cumplen con los apartados 2 y 3, descalificando las fotografías que no lo hagan. También será descalificada toda obra de la que su autor/a no facilite los medios de control en el plazo que se establezca.
- 5.7 Solo podrá haber una fotografía de cada participante por cada categoría en el Top 10. Si una persona participante tiene más de una obra, se descartará la que haya clasificado en peor posición.
- 5.8 La persona vencedora del premio al MEJOR FOTÓGRAFO DEL 6º Open FOTOSUB ONLINE ISLA DE EL HIERRO, se determinará sumando los puntos obtenidos por un mismo fotógrafo/a en las categorías PAISAJE, VERTEBRADOS, INVERTEBRADOS Y ALGAS según la siguiente tabla:

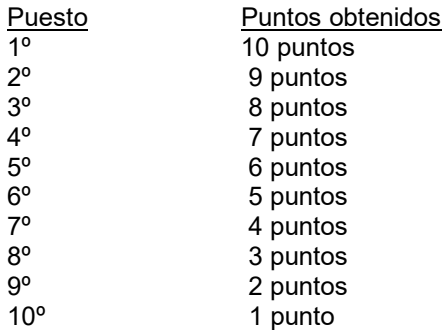

### 6. Premios

6.1 No se otorgarán premios compartidos. En caso de empate en la puntuación que determina el Mejor Fotógrafo/a del 6º Open Fotosub online Isla de El Hierro, ganará el fotógrafo/a que tenga fotos mejor posicionadas dentro de los 3 primeros de cada categoría. Si persiste el empate, se sumarán los puntos concedidos por el jurado a cada una de las fotos de cada participante, siendo ganador el que sume más puntos. Se establecen los siguientes premios en cada apartado:

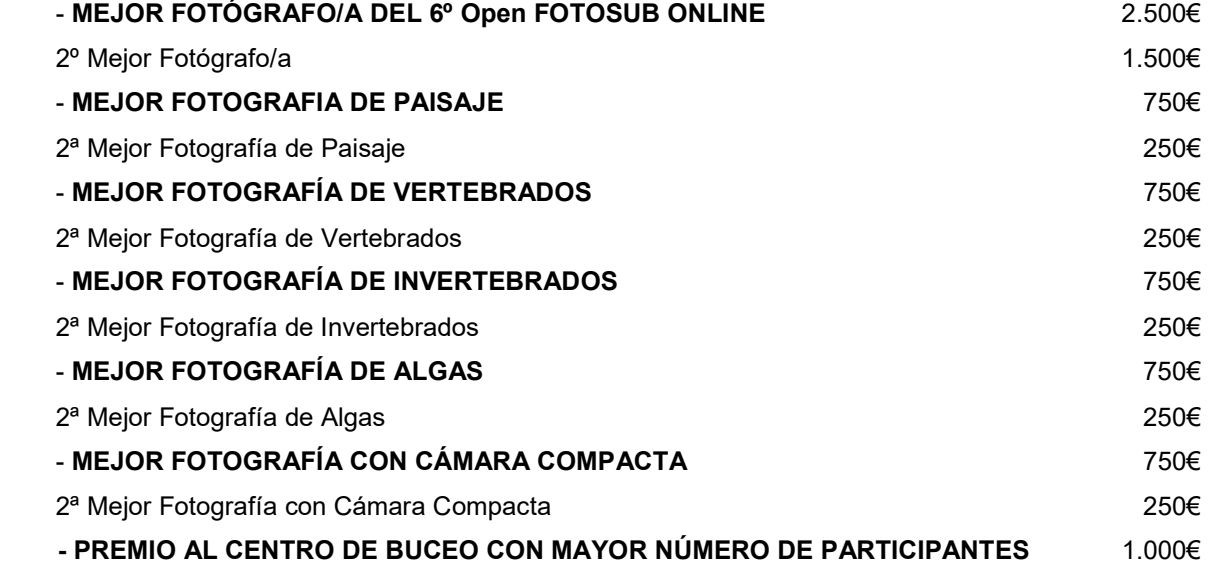

Premio al Centro de Buceo Autorizado en el que hayan concursado un mayor número de participantes válidos al finalizar el evento. En caso de que varios Centros hayan tenido el mismo número de participantes, el premio se concederá ex aequo y su dotación económica se compartirá entre ellos.

- 6.2 Todos los premios monetarios de las categorías fotográficas serán a título individual. Los importes son brutos, a nombre del fotógrafo/a, y serán liquidados por el Excmo. Cabildo Insular de El Hierro una vez practicadas las retenciones establecidas por la legislación vigente, si las hubiere.
- 6.3 Las entidades o personas colaboradoras y patrocinadoras del OPEN ONLINE podrán entregar obsequios o premios a aquellas imágenes o acciones que consideren más adecuadas a los motivos de su patrocinio.
- 6.4 Todos los premios serán publicitados a través de la Web oficial del evento https://online.fotosubelhierro.es y/o en el tablón de anuncios del Cabildo de El Hierro.

## 7. Derechos y obligaciones

- 7.1 El Excmo. Cabildo Insular de El Hierro podrá utilizar libremente cualquiera de las obras presentadas a concurso para la promoción turística de El Hierro, de sus fondos marinos, del Open Fotosub Isla de El Hierro y para la elaboración de una guía de especies marinas, sin por ello devengar derecho de reproducción alguno a la persona autora.
- 7.2 Las personas autoras de las obras retienen íntegramente cualquier otro derecho de copyright al que dé lugar la legislación vigente.
- 7.3 Las personas autoras autorizan a la organización a publicar sus obras en cualquier medio sin especificar su nombre hasta que se publique el fallo del jurado.
- 7.4 Cualquier situación que no esté expresamente recogida en el presente reglamento, será resuelta de forma unilateral por el Organizador.
- 7.5 El Órgano competente que aprobará las presentes bases será el Consejo de Gobierno del Cabildo Insular.
- 7.6 La participación en la 6ª edición del Open Fotosub online Isla de El Hierro implica la total aceptación de todos los puntos de las presentes bases.
- 7.7 Una vez aprobadas las Bases, se publicarán en el Tablón de Anuncios de la Corporación y en la Web institucional www.elhierro.es